# **VSS Feeder kickoff**

**LEAST** 

**Possible usecases for demo using Genivi Vehicle Simulator and OpenDS** 

Stefan Wysocki stefan.wysocki@tietoevry.com

tieto Evry

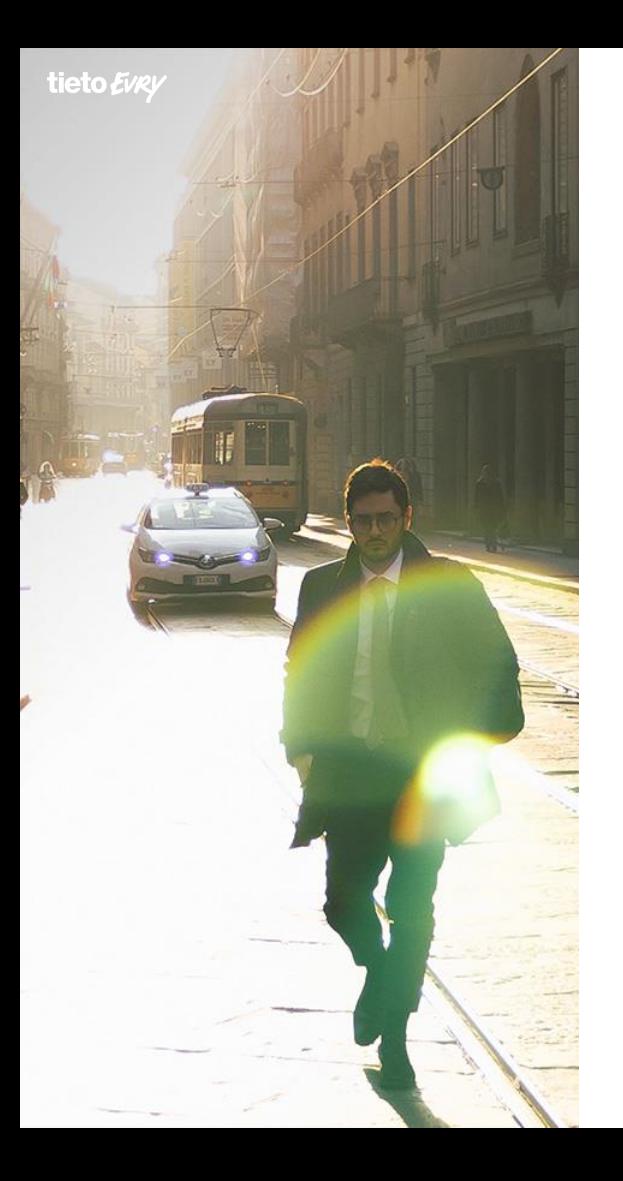

#### **Overview**

# **Purpose of this investigation**

- To check if the simulators are applicable as a presentation layer and "real" data provider for Android Framework and Applicaitons
- Invent some usecases and verify it agains the ones agreed in face-to-face workshop
- Highlight the problems or identify blockers that need to be resolved together
- Kickoff VSS Feeder implementation!

### **Overview**

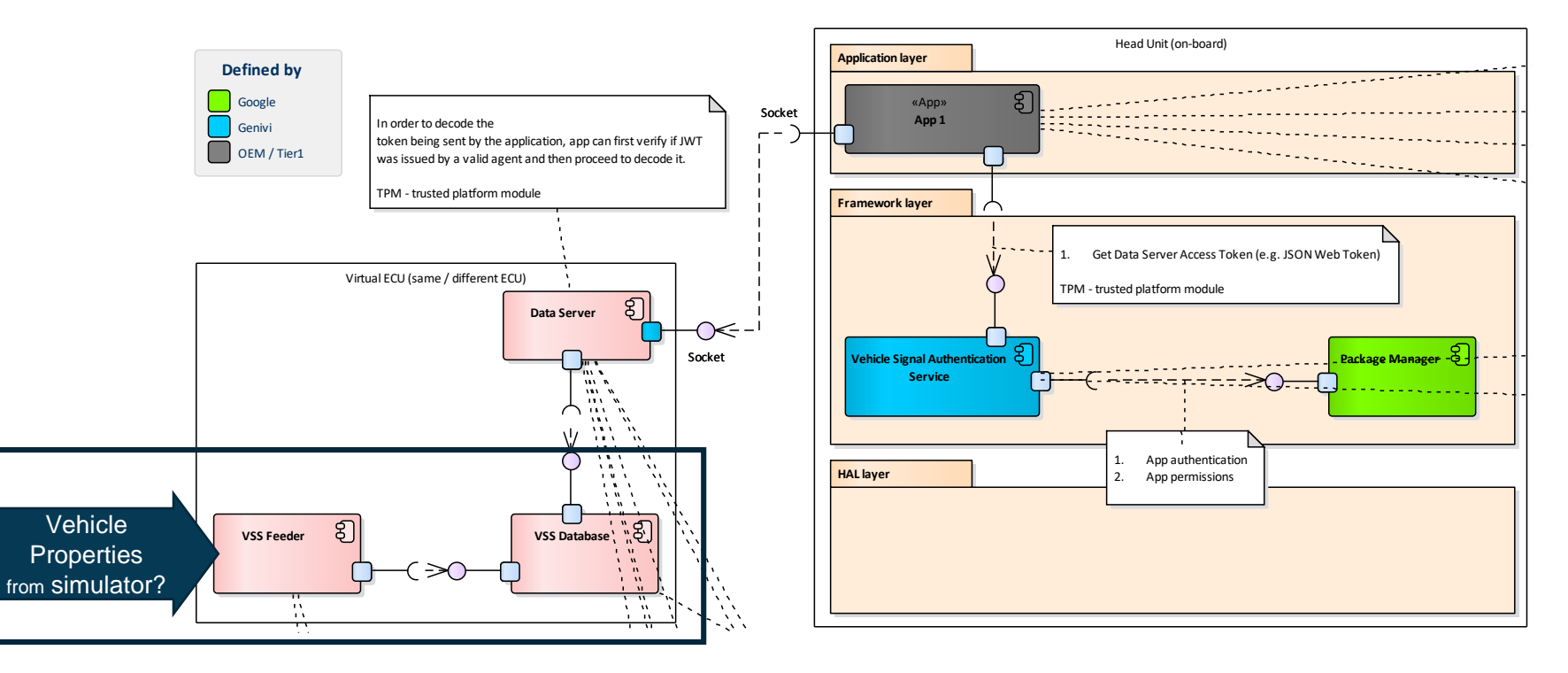

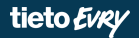

- <https://opends.dfki.de/>
- Configurable by set of XML
- Written in java, hovewer did not tried to compile it locally
- Oficially sourcecode distributed with executables in release bundle
- Unofficially multiple forks hosted on Github under the name openDS-oss
- Based on opensource and free libraries

- Able to provide data through tcp/ip sockets:
	- Speed (km/h)
	- Engine state (on/off)
	- Engine rpm
	- Actual gear
	- Sterring wheel angle
	- Gas/brake pedal state
	- Fuel consumption (l/100km)
	- Fuel max amount
	- Fuel current amount
	- Headlights (high/low/off)
	- GPS position (lon, lat, alt, orientation)

• To enable this data to be accessible configuration xml needs to be modified for:

> <settingsControllerServer> <startServer>true</startServer> <port>5678</port> </settingsControllerServer>

7

Workflow:

- Connect to socket
- Send xml message to establish connection
- Server starts sending the properties

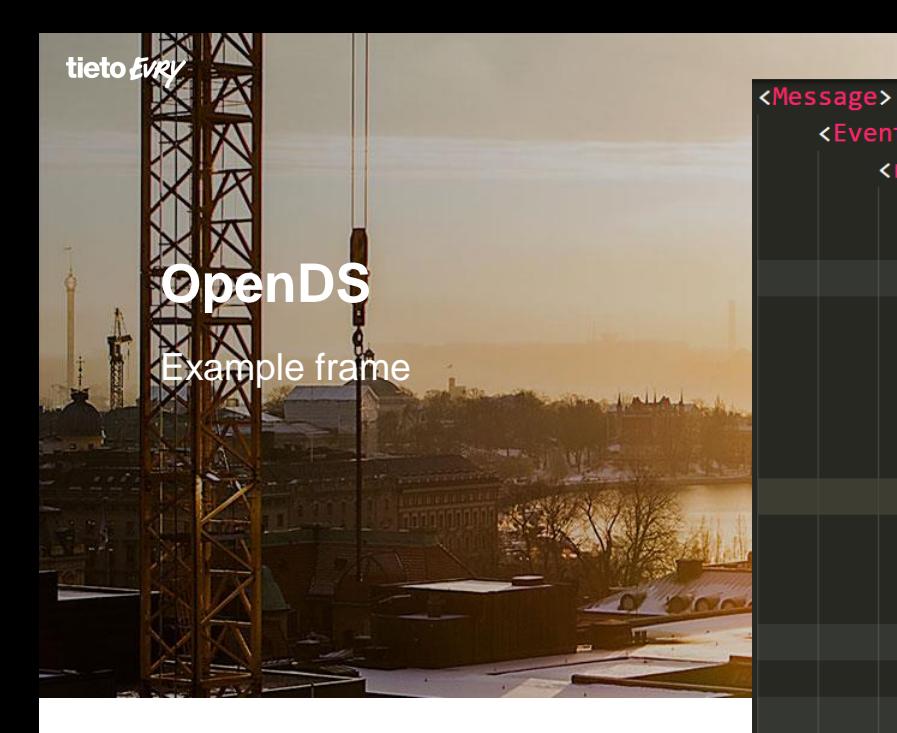

<Event Name="SubscribedValues"> <root> <thisVehicle> <exterior> <fueling> ... </fueling> <engineCompartment> <engine> <Properties> <running>1</running> <actualRpm>3178</actualRpm> </Properties> </engine> </engineCompartment> <lights> ... </lights> <gearUnit> ... </gearUnit> </exterior> <physicalAttributes> ... </physicalAttributes>  $\langle$ interior> $\cdots$ </interior> </thisVehicle> </root> </Event> </Message>

**RAX** 

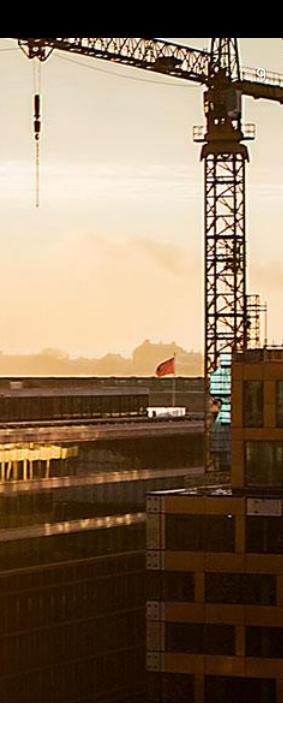

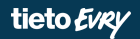

# **DEMO**

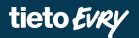

# **Genivi Vehicle Simulator**

11

### **Genivi Vehicle Simulator**

- <https://github.com/GENIVI/genivi-vehicle-simulator>
- Use Unity as an engine
- Written in C#, developed in Unity IDE
- Sends values as a map, every frame includes property name bound with value and timestamp

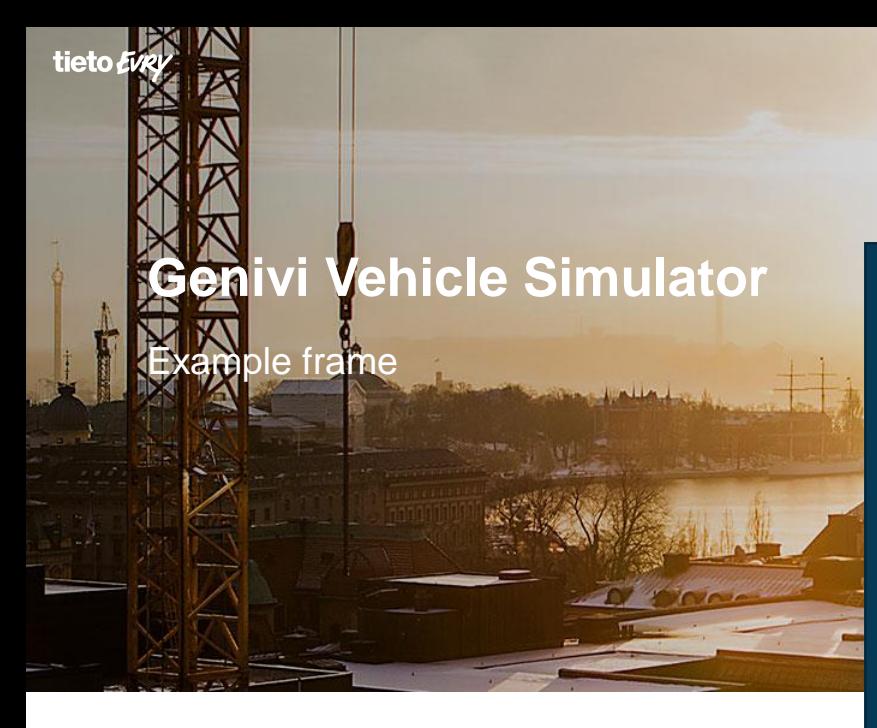

EMSSetSpeed, 0.0000, 33.99587 EngineSpeed, 3740.9430, 33.99587 GearPosActual, 4.00, 33.99587 GearPosTarget, 4.00, 33.99587 AcceleratorPedalPos, 0.0000, 33.99587 DeceleratorPedalPos, 0.0000, 33.99587 RollRate, 0.0000, 33.99587 SteeringWheelAngle, 0.0000, 33.99587 VehicleSpeed, 95.1472, 33.99587 VehicleSpeedOverGnd, 95.1472, 33.99587 WheelSpeedFrL, 44872.8800, 33.99587 WheelSpeedFrR, 45907.8800, 33.99587 WheelSpeedReL, 45003.8100, 33.99587 WheelSpeedReR, 45866.3700, 33.99587 YawRate, 0.0000, 33.99587

13

### **Genivi Vehicle Simulator**

Properties comparision

Target gear Wheel speed

Speed (km/h) Engine rpm Actual gear Steering wheel angle Gas/brake pedal state

#### GVS Exclusive Common Common Common Common Common Common Common Common Common Common Common Common Common Common

Engine state (on/off) Fuel consumption (l/100km) Fuel - max amount Fuel - current amount Headlights (high/low/off) GPS position (lon, lat, alt, orientation)

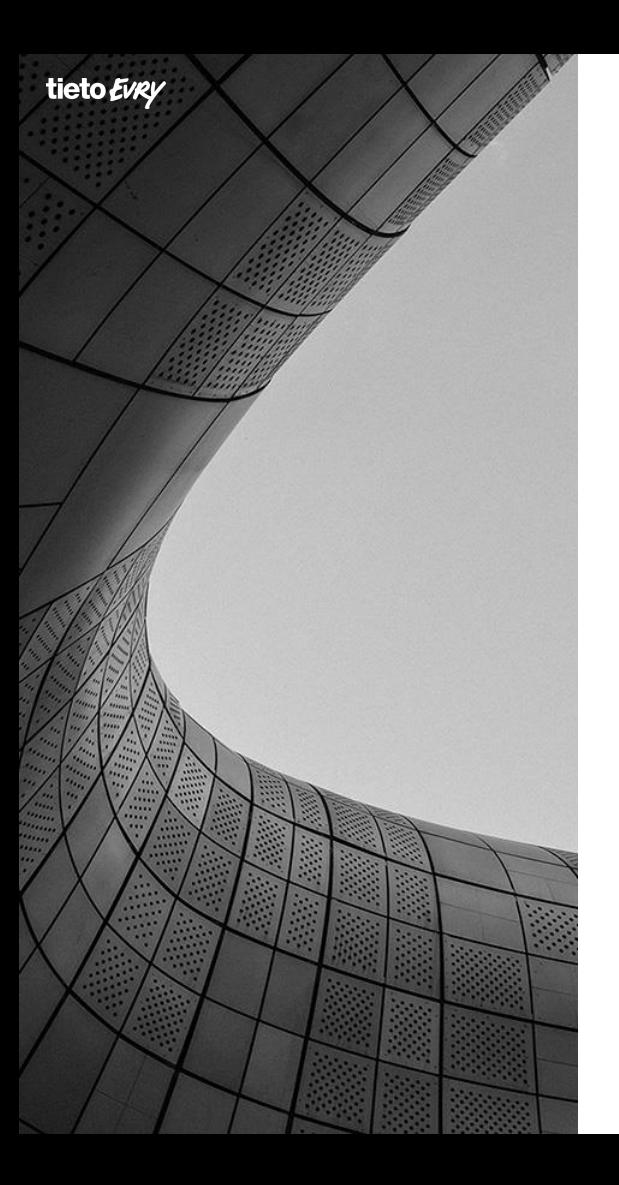

#### **Summary**

# **Followup activities**

- Establish repository for VSS Feeder
- Decide to go with OpenDS or GVS
- Decide on data format kept in database
- Extend PoC with needed attributes
- Fix TODOs in the code :)

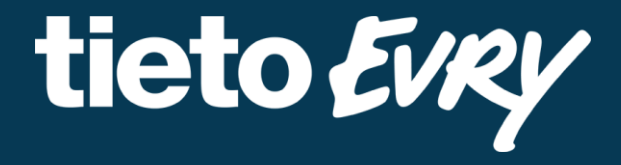

Stefan Wysocki stefan.wysocki@tietoevry.com